## **FIŞA NR.2**

 Proiectaţi o prezentare cu tema ,,*Dependenţa de calculator*", care să conţină următoarele slide-uri : 1 – tema; 2 – de ce poate fi considerat calculatorul prieten; 3 – ce înseamnă să fim dependenţi de calculator; 4 – exemple; 5 – consecinţele acestei dependenţe; 6 – recomandări.

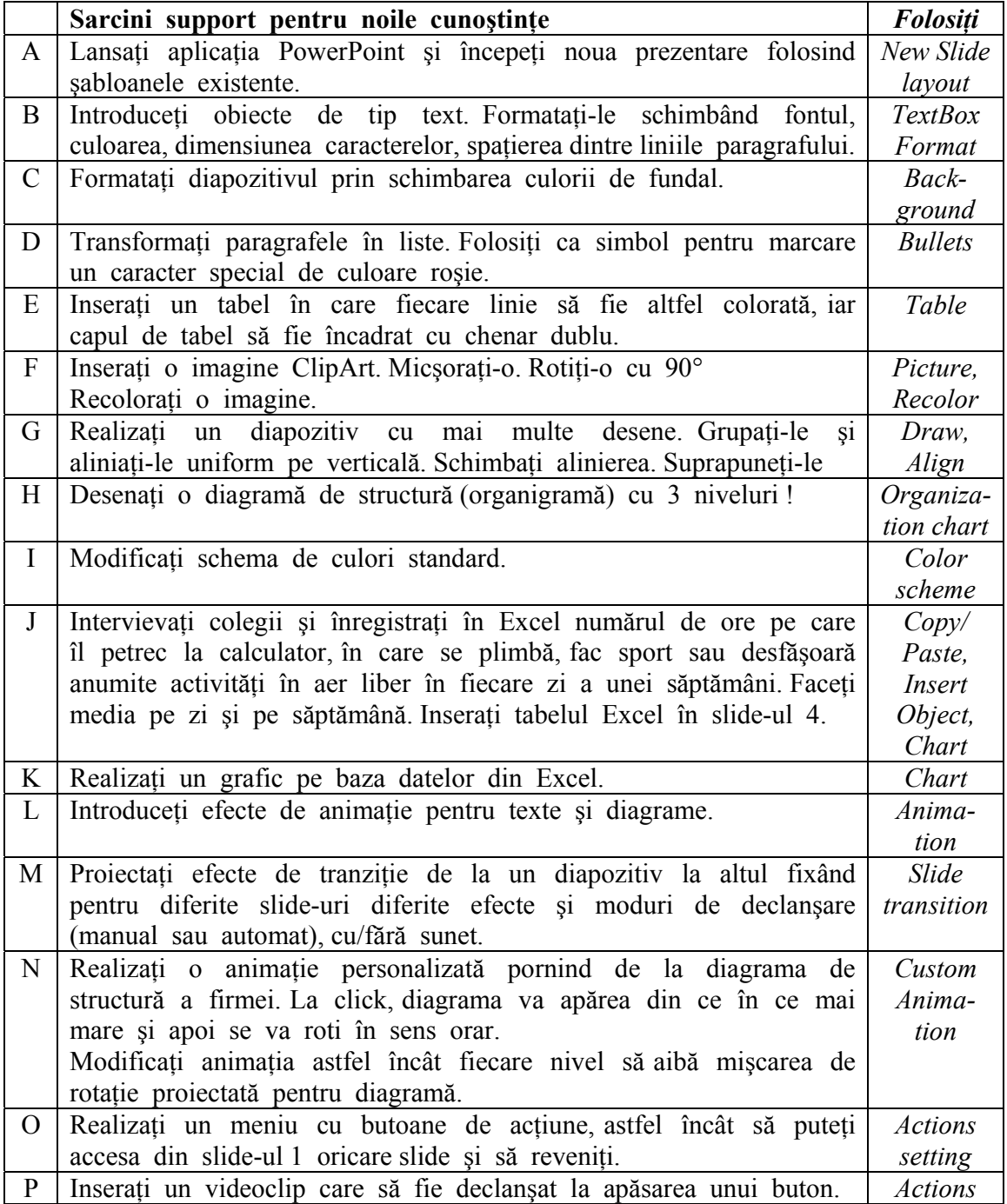

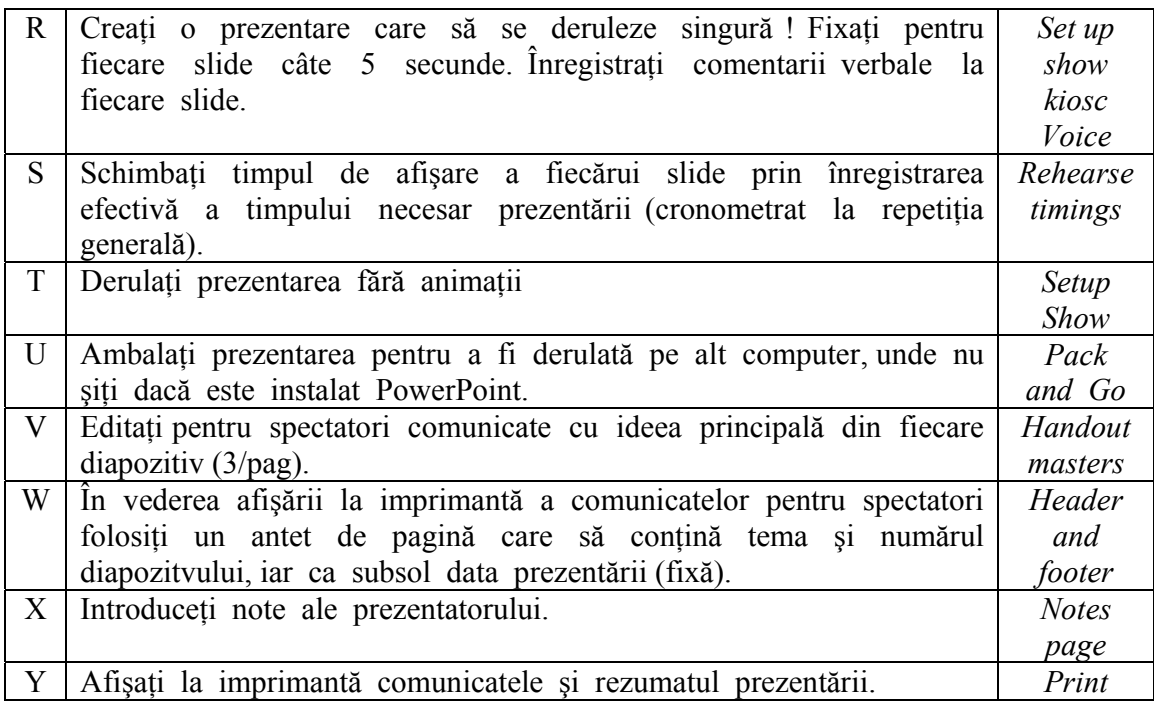